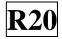

SIDDHARTH GROUP OF INSTITUTIONS:: PUTTUR (AUTONOMOUS) Siddharth Nagar, Narayanavanam Road – 517583

# **OUESTION BANK (DESCRIPTIVE)**

Subject with Code: Advanced Programming (Python & R Languages) Course & Branch: MCA (20MC9125)

Year & Sem: I-MCA & I-Sem

**Regulation:** R20

## **UNIT –I** INTRODUCTION, TYPES, OPERATORS AND EXPRESSIONS

| 1  | a)  | Describe various features of a python.                                                      | [L1][CO1] | [6M]  |
|----|-----|---------------------------------------------------------------------------------------------|-----------|-------|
|    | b)  | Explain in brief about the application of python.                                           | [L2][CO1] | [6M]  |
| 2  | a)  | Describe the need of python.                                                                | [L2][CO1] | [4M]  |
|    | b)  | List out various applications of python.                                                    | [L1][CO1] | [8M]  |
| 3  | Lis | t and explain various data types in python. With example.                                   | [L1][CO1] | [12M] |
| 4  | Co  | mpare and explain the following operators with an example                                   | [L4][CO1] | [12M] |
| 5  | a)  | i) Assignment ii) Membership iii) Identify<br>Describe input-output in python with example. | [L1][CO1] | [7M]  |
|    | b)  | Explain indentation with example.                                                           | [L2][CO1] | [5M]  |
| 6  | a)  | Choose various operators of Arithmetic and Comparison.                                      | [L5][CO1] | [6M]  |
|    | b)  | Design a python program to demonstrate logical operator.                                    | [L3][CO1] | [6M]  |
| 7  | a)  | Explain various conditional statements in python.                                           | [L2][CO1] | [6M]  |
|    | b)  | Develop a python program to find largest of two numbers.                                    | [L6][CO1] | [6M]  |
| 8  | Dev | velop a python program to demonstrate break and continue statements.                        | [L4][CO1] | [12M] |
| 9  | a)  | Demonstrate for and while statements in python with example.                                | [L2][CO1] | [6M]  |
|    | b)  | Build a python program to check given number is positive or negative or zero.               | [L3][CO1] | [6M]  |
| 10 | a)  | Explain various looping statements in python.                                               | [L2][CO1] | [6M]  |
|    | b)  | Develop a python program to display numbers up to given number.                             | [L6][CO1] | [6M]  |

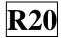

# UNIT –II

# DATA STRUCTURES, FUNCTIONS

| 1  | a) How can we create and access the list in python.                                 | [L2][CO2] | [6M]  |
|----|-------------------------------------------------------------------------------------|-----------|-------|
|    | <b>b</b> ) Identify various methods to perform on list.                             | [L3][CO2] | [6M]  |
| 2  | Compare and explain various data structures in python with examples.                |           | [12M] |
| 3  | a) How can we create and access the tuple in python.                                | [L2][CO2] | [6M]  |
|    | <b>b</b> ) Identify various methods performed on tuple.                             | [L3][CO2] | [6M]  |
| 4  | Classify various slicing operations on a data structure                             |           | [12M] |
| 5  | a) How can we create and access the set in python.                                  | [L2][CO2] | [6M]  |
|    | <b>b</b> ) Identify various methods to perform on set.                              | [L3][CO2] | [6M]  |
| 6  | <b>a</b> ) What is a function? Explain how we can create a function.                | [L1][CO2] | [6M]  |
|    | <b>b</b> ) Explain different ways to pass arguments in a function. With example     | [L2][CO2] | [6M]  |
| 7  | Distinguish various types of arguments with example program in python.              | [L5][CO2] | [12M] |
| 8  | <b>a</b> ) Illustrate the fruitful functions in python with example.                | [L3][CO2] | [6M]  |
|    | <b>b</b> ) Discuss about Anonymous functions in python with an example.             | [L2][CO2] | [6M]  |
| 9  | Differentiate and explain local and global variable with an example python program. | [L4][CO2] | [12M] |
| 10 | Illustrate modules in python with an example                                        | [L3][CO2] | [12M] |
|    |                                                                                     |           |       |

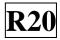

# UNIT –III

## **OOP IN PYTHON & ERROR AND EXCEPTIONS**

| 1  | a)  | How a class and an object can can create in python.                                                                                                    | [L1][CO3] | [4M]  |
|----|-----|----------------------------------------------------------------------------------------------------|-----------|-------|
|    | b)  | Create a Student class and initialize it with name and roll number. Design<br>methods for i) Display to display all the information of the student.<br>ii) setAge to set the age of the student.<br>iii) setMarks to assign marks to the student. | [L1][CO3] | [8M]  |
| 2  | Dis | cuss object oriented programming in python with creation of class and object.                                                                                                    | [L2][CO3] | [12M] |
| 3  | a)  | Illustrate class inheritance in Python with an example                                                                                                    | [L2][CO3] | [6M]  |
|    | b)  | Write a python program to find the area of a cone and circle using inheritance.                                                                                                    | [L2][CO3] | [6M]  |
| 4  | Ho  | w do we access parent members in the child class? Explain with an example.                                                                                                    | [L6][CO3] | [12M] |
| 5  | a)  | Explain encapsulation in python with an example.                                                                                                    | [L2][CO3] | [6M]  |
|    | b)  | What is init method in python? Explain with example.                                                                                                    | [L2][CO3] | [6M]  |
| 6  | Ho  | w does inheritance work in python? Explain it with an example.                                                                                                    | [L2][CO3] | [12M] |
| 7  | a)  | Discuss in detail about polymorphism in python.                                                                                                    | [L2][CO3] | [6M]  |
|    | b)  | Explain method overriding in python with an example program.                                                                                                    | [L4][CO3] | [6M]  |
| 8  | a)  | What is an Error? Explain types of errors.                                                                                                    | [L2][CO3] | [6M]  |
|    | b)  | Compare and explain various built-in exception in python.                                                                                                    | [L4][CO3] | [6M]  |
| 9  | Dif | ferentiate error and exception with an example program.                                                                                                    | [L4][CO3] | [12M] |
| 10 | a)  | Discuss how we can raise an exception.                                                                                                    | [L2][CO3] | [6M]  |
|    | b)  | Write a simple program which illustrates Handling Exceptions.                                                                                                    | [L4][CO3] | [6M]  |

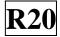

# UNIT –IV

### INTRODUCING R & WORKING WITH OBJECTS

| 1  | <b>a</b> ) What are the various Command Packages in R?                            | [L1][CO3] | [6M]          |
|----|-----------------------------------------------------------------------------------|-----------|---------------|
|    | <b>b</b> ) How to Get Extra Packages of R Commands?                               | [L2][CO3] | [6M]          |
| 2  | <b>a</b> ) What is R? List the features and applications of R.                    | [L1][CO3] | [6M]          |
|    | <b>b</b> ) Explain the advantages and disadvantages of R.                         | [L2][CO3] | [6M]          |
| 3  | Demonstrate the Help Command in R Language.                                       | [L2][CO3] | [12M]         |
| 4  | a) List the functions for reading data into R.                                    | [L1][CO3] | [6M]          |
|    | <b>b</b> ) List the functions for writing data to files in R.                     | [L2][CO3] | [6M]          |
| 5  | Illustrate various Mathematical Operations available in R Language. With example. | [L3][CO3] | [12M]         |
| 6  | a) Differentiate between Vector, List, Matrix, and Data frame.                    | [L4][CO3] | [4M]          |
|    | <b>b</b> ) What is a vector in R? Explain different ways to create a vector.      | [L2][CO3] | [8M]          |
| 7  | a) Identify different ways to select and display parts of a Vector Object.        | [L3][CO3] | [7M]          |
|    | <b>b</b> ) How can we rearrange the items in a vector?                            | [L2][CO3] | [5M]          |
| 8  | a) Calculate Cumulative Sum of a Numeric Object in R Programming                  | [L2][CO3] | [4M]          |
|    | <b>b</b> ) Construct a list data object with an example in R.                     | [L6][CO3] | [8M]          |
| 9  | a) How do we convert matrix to data frame in R? Explain with example.             | [L3][CO3] | [ <b>3</b> M] |
|    | <b>b</b> ) How do we convert data frame into a matrix? Explain with example       | [L3][CO3] | [9M]          |
| 10 | Develop a complicated data object and discuss viewing in that object.             | [L6][CO3] | [12M]         |

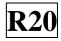

# UNIT –V

#### DATA & INTRODUCTION TO GRAPHICAL ANALYSIS

| 1  | a)  | Categorize Statistic commands that produce a Single Value as a Summary.                                                                                                    | [L4][CO5] | [6M]  |
|----|-----|----------------------------------------------------------------------------------------------------|-----------|-------|
|    | b)  | List out Summary of Commands to Add Names to Rows and Columns of Data<br>Objects                                                                                                    | [L1][CO5] | [6M]  |
| 2  | a)  | Identify and explain various t-test commands in r.                                                                                                    | [L3][CO5] | [6M]  |
|    | b)  | Discuss Two-Sample t-Test with Unequal and Equal Variance.                                                                                                    | [L2][CO5] | [6M]  |
| 3  | a)  | Why we use Wilcoxon U-Test? Identify the commands in it.                                                                                                    | [L4][CO5] | [6M]  |
|    | b)  | Discuss Two-Sample and One-Sample in U-Test.                                                                                                    | [L2][CO5] | [6M]  |
| 4  |     | bose the following data2<br>> data2<br>3 5 7 5 3 2 6 8 5 6 9 4 5 7 3 4                                                                                                    | [L5][CO5] | [12M] |
|    | Fin | <ul> <li>d the following by using summary statistics commands</li> <li>i) Average of the sample</li> <li>ii) Largest value in the sample</li> <li>iii) Smallest value in the sample</li> <li>iv) How many items are in the sample</li> <li>v) Look at a different data sample</li> </ul> |           |       |
| 5  | a)  | Describe various commands of Cumulative measures in R.                                                                                                    | [L2][CO5] | [6M]  |
|    | b)  | Calculate the cumulative values for the following sample data<br>$a \le c(1:9,4,2,4,5:2)$                                                                                                    | [L3][CO5] | [6M]  |
| 6  | a)  | Explain the importance of bar charts with examples.                                                                                                    | [L5][CO5] | [6M]  |
|    | b)  | Discuss Line charts using numeric data.                                                                                                    | [L2][CO5] | [6M]  |
| 7  | a)  | Differentiate Plots and Charts in the Graphical Analysis.                                                                                                    | [L4][CO5] | [6M]  |
|    | b)  | Draw a pie chart for the following data<br>Section I II II IV V<br>No.of workers 220 370 190 70 250                                                                                                    | [L1][CO5] | [6M]  |
| 8  | Ide | ntify and explain various types of Graphical Data Analysis.                                                                                                    | [L3][CO5] | [12M] |
| 9  | Exp | plain different ways to copy graphics to other applications.                                                                                                    | [L2][CO5] | [12M] |
| 10 | Exp | blain different ways to create several graphs in one window.                                                                                                    | [L6][CO5] | [12M] |

Prepared by: Mr. J. S. ANANDA KUMAR Assistant Professor/MCA